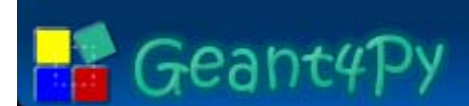

# *Application of Geant4 Python Interface Application of Geant4 Python Interface*

### Koichi Murakami KEK / CRC

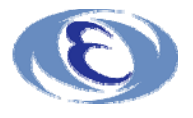

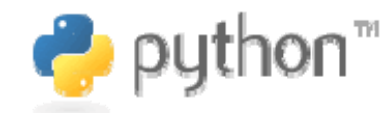

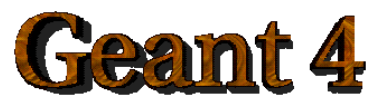

Koichi Murakami

 Geant4 Users Conference – LIP / Lisboa (9/Oct./2006)

# Geant<sub>4</sub>Py

### **Shell Environment**

- $\checkmark$  front end shell
- $\checkmark$  script language

### **Programming Language**

- $\checkmark$  much easier than C++
- $\checkmark$  supporting Object-Oriented programming
- $\checkmark$  providing multi-language binding (C-API)
- $\checkmark$  dynamic binding
	- » modularization of software components
	- » many third-party modules (*just plug-in*)
	- » software component bus

### **Runtime Performance**

- $\checkmark$  slower than compiled codes, but not so slow.
- $\checkmark$  Performance can be tunable between speed and interactivity.

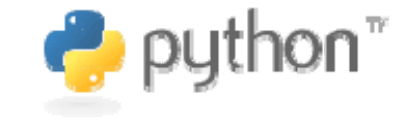

Python

#### Koichi Murakami

#### Motivation of Geant4-Python Bridge **Geant4Py**

- Improving functionalities of current Geant4 UI
	- $\checkmark$  more powerful scripting environment
		- » driving Geant4 on a Python front end
		- » flow control, variables, arithmetic operation

### $\blacksquare$  flexibility in the configuration of user applications

- $\checkmark$  Modularization of user classes with dynamic loading scheme
	- » DetectorConstruction, PhysicsList, PrimaryGeneratorAction, UserAction-s
	- » It helps avoid code duplication.
- $\checkmark$  quick prototyping and testing
- Software component bus
	- $\checkmark$  interconnectivity with many Python external modules,
		- » analysis tools (ROOT/AIDA), plotting tools (SciPy/matplotlib)
	- $\checkmark$  middleware for application developers
		- » GUI applications/web applications
		- » much quicker development cycle

#### Modular Approach and Software Component Bus Geant<sub>4</sub>Py

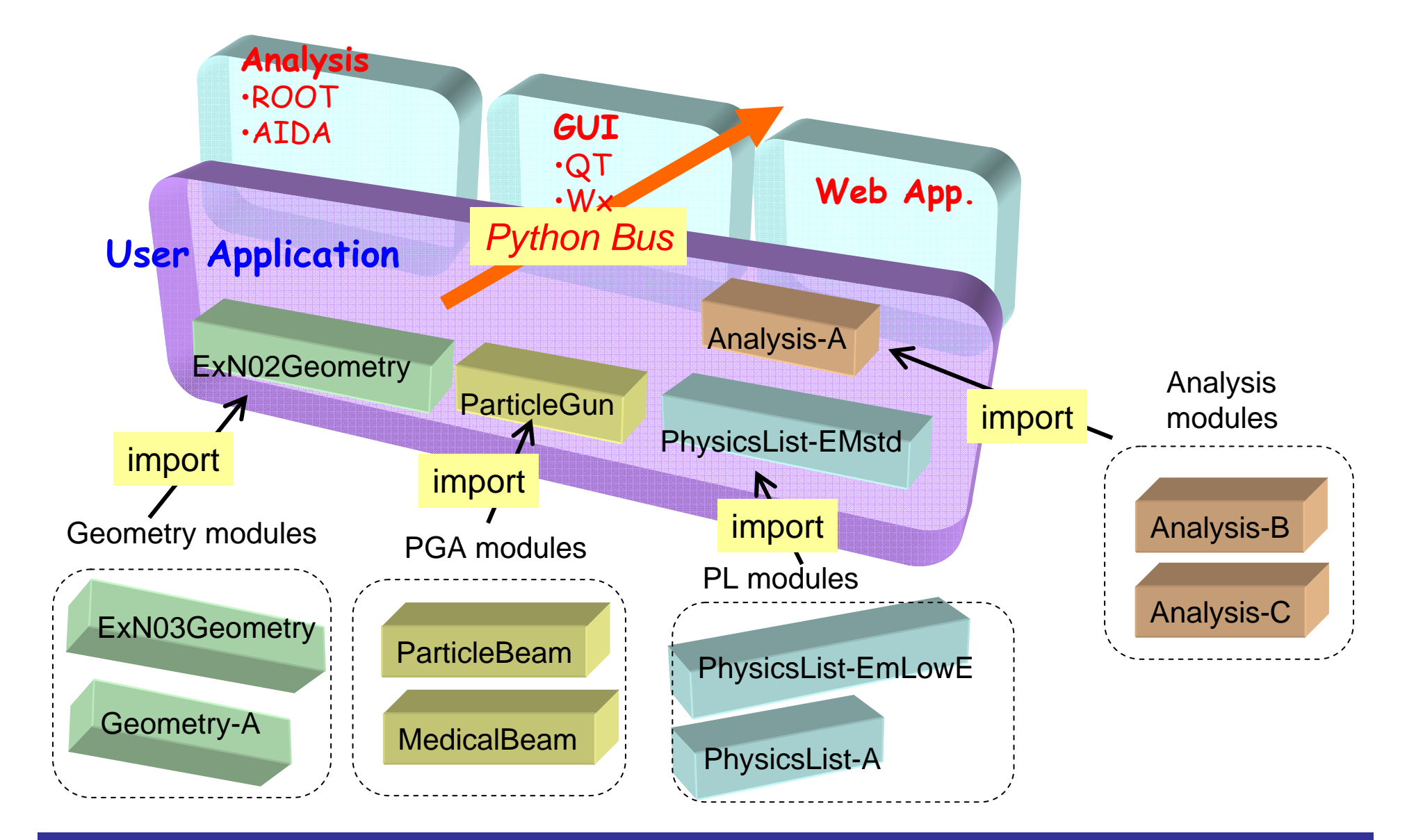

 Geant4 Users Conference – LIP / Lisboa (9/Oct./2006)

# Geant4Py

- *"Geant4Py"* is included in the Geant4 distribution since the 8.1 release.
	- $\checkmark$  please check the directory "environments/g4py/"
	- $\checkmark$  Linux and MacOSX(10.4+XCode 2.3/4) are currently supported.

■ A G4-Python bridge as "Natural Pythonization" of Geant4  $\checkmark$  start with just importing the module;

» **>>> import Geant4**

- $\checkmark$  not specific to particular applications
- $\checkmark$  same class names and their methods
- $\checkmark$  keeping compatibility with the current UI scheme
- $\checkmark$  minimal dependencies of external packages
	- » only depending on *Boost-Python C++ Library*, which is a common, well-established and freely available library.

# **Ceant4Py**

### What is Exposed to Python

- Currently, over 100 classes over different categories are exposed to Python.
	- $\checkmark$  Classes for Geant4 managers
		- » G4RunManager, G4EventManager, …
	- $\checkmark$  UI classes
		- » G4UImanager, G4UIterminal, G4UIcommand, …
	- 9 Utility classes
		- » G4String, G4ThreeVector, G4RotationMatrix, ...
	- $\checkmark$  Classes of base classes of user actions
		- » G4UserDetetorConstruction, G4UserPhysicsList,
		- » G4UserXXXAction
			- ― PrimaryGenerator, Run, Event, Stepping,...
		- » can be inherited in Python side
	- $\checkmark$  Classes having information to be analyzed
		- » G4Step, G4Track, G4StepPoint, G4ParticleDefinition, ...
	- $\checkmark$  Classes for construction user inputs
		- » G4ParticleGun, G4Box, G4PVPlacement, ...
- NOT all methods are exposed.
	- $\checkmark$  Only safe methods are exposed.
		- » Getting internal information are exposed.
		- » Some setter methods can easily break simulation results.

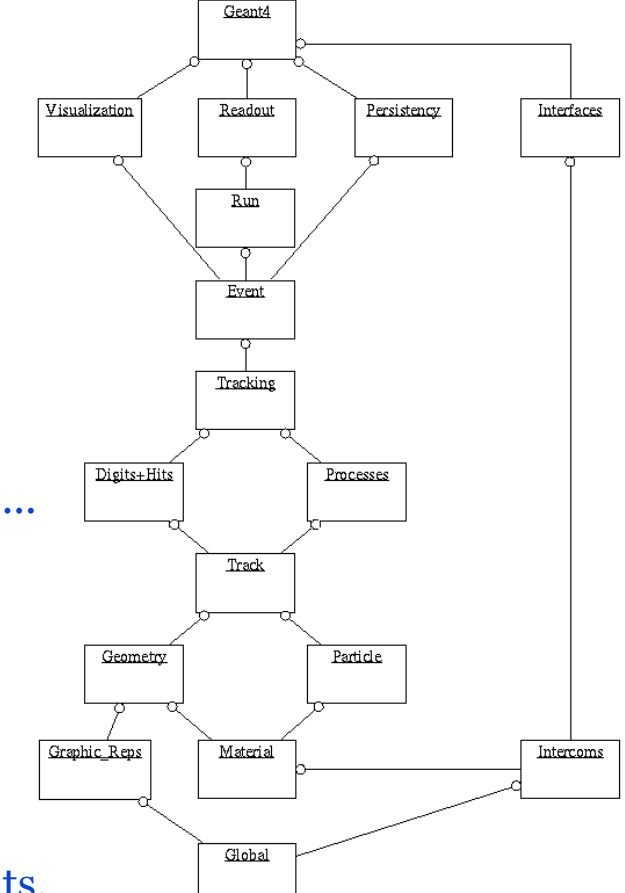

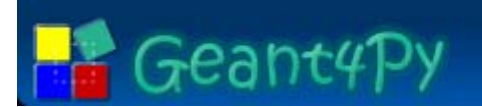

■ Your own classes can be exposed, and create your own modules in the Boost-Python manner.

```
BOOST_PYTHON_MODULE(mymodule){
class_<MyApplication>("MyApplication", "my application")
    .def("Configure", &MyApplication::Configure)
  ;
```
■ Once an abstract class is exposed to Python, you can implement/override its derived class in the Python side.

> class **MyRunAction**(**G4UserRunAction**): "" "My Run Action"" def BeginOfRunAction(self, run): print "\*\*\* #event to be processed (BRA)=", run.GetNumberOfEventToBeProcessed() def EndOfRunAction(self, run): print "\*\*\* run end run(ERA)=", run.GetRunID()

# Geant<sub>4</sub>Py

## Compatibility with G4UImanager

- Geant4Py provides a bridge to G4UImanager.
	- $\checkmark$  Keeping compatibility with current usability

### **UI Commands**

- 9 **gApplyUICommand("/xxx/xxx")** allows to execute any G4UI commands.
- $\checkmark$  Current values can be obtained by **gGetCurrentValues("/xxx/xxx").**
- **Existing G4 macro files can be reused.** 
	- 9 **gControlExecute("macro\_file\_name")**
- **Front end shell can be activated from Python** 
	- 9 **gStartUISession()** starts G4UIsession.
		- » <sup>g</sup>4py(Idle): // invoke a G4UI session
		- » when exit the session, go back to the Python front end

F *Python variables/methods starting "g" are global.*

## Predefined Modules

- Geant<sub>4</sub>Py We will also provide site-module package as predefined components for easy-to-use as well as good examples.
	- - $\checkmark$  Material
			- » NIST materials via G4NistManager
		- Geometry
			- » "exN03" geometry as pre-defined geometry
			- » *"EZgeometry"*
				- ― provides functionalities for easy geometry setup
		- $\checkmark$  Physics List
			- » pre-defined physics lists
			- » easy access to cross sections, stopping powers, ... via *G4EmCalculator*
		- 9 Primary Generator Action
			- » particle gun / particle beam
		- $\checkmark$  Sensitive Detector
			- » calorimeter type / tracker type
		- $\checkmark$  Scorer
			- » MC particle/vertex
	- **They can be used just by importing modules.**

# Geant<sub>4</sub>Py

- "EZgeom" module provides an easy way to create simple users geometries;
	- $\checkmark$  structure of geometry construction is hidden;
		- » Solid/Logical Volume/World Volume
		- » "EZvolume" is the only gateway to a physical volume from users side.
	- $\checkmark$  automatic creation of the world volume
		- » *volume size should be cared.*
	- $\checkmark$  creating CSG-solid volumes (Box, Tube, Sphere, ...)
	- $\checkmark$  changing volume materials
	- $\checkmark$  creating nested volumes
		- » placing a volume in the world by default
	- $\checkmark$  creating replicas / voxelizing BOX volumes
	- $\checkmark$  setting detector sensitivities
	- $\checkmark$  setting visualization attributes

#### Example of using EZgeom package **Geant4Py**

import NISTmaterials from EZsim import EZgeom from EZsim.EZgeom import G4EzVolume

NISTmaterials.Construct() **# set DetectorConstruction to the RunManager** EZgeom.Construct()

**# reset world material** air= gNistManager.FindOrBuildMaterial("G4\_AIR") EZgeom.SetWorldMaterial(air)

#### **# dummy box**

detector box=G4EzVolume("DetectorBox") detector box.CreateBoxVolume(air, 20.\*cm, 20.\*cm, 40.\*cm) detector box pv= detector box.PlaceIt(G4ThreeVector(0.,0.,20.\*cm))

#### **# calorimeter placed inside the box**

cal= G4EzVolume("Calorimeter") nai= gNistManager.FindOrBuildMaterial("G4\_SODIUM\_IODIDE") cal.CreateBoxVolume(nai, 5.\*cm, 5.\*cm, 30.\*cm) dd=  $5.*cm$ for ical in range(-1, 2): calPos= G4ThreeVector(dd\*ical, 0., 0.) cal.PlaceIt(calPos, ical+1, detector\_box)

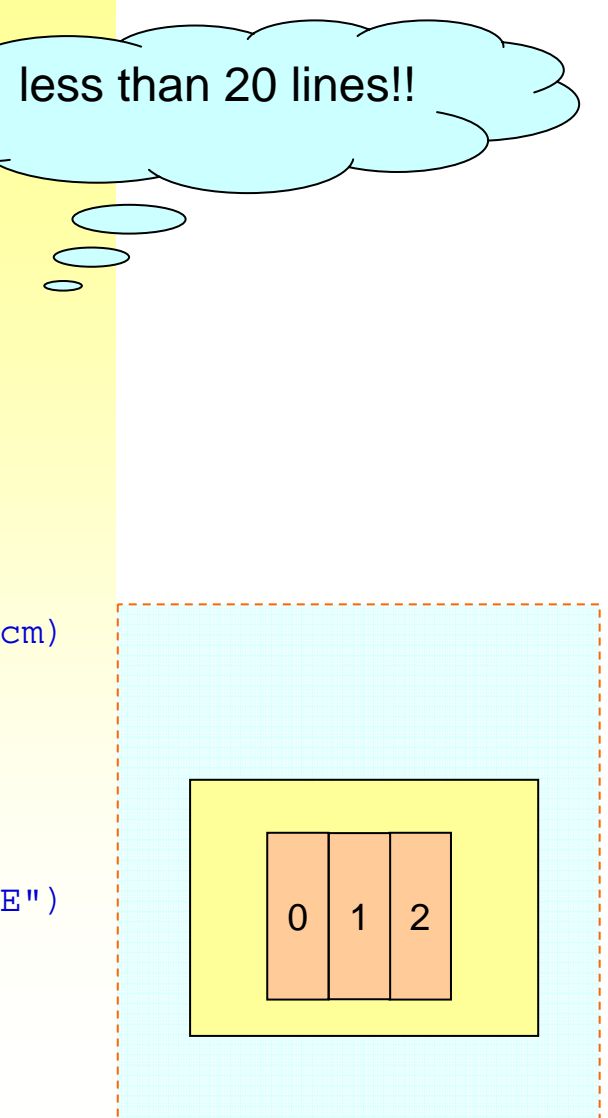

#### Koichi Murakami

#### A Medical Application Example Geant<sub>4</sub>Py  $X \times L =$ Several examples of using Python interface are/will be presented.  $150$ ■ An example of "water phantom dosimetry" 100

Depth Dose

- $\checkmark$  This demo program shows that a Geant4 application well coworks with ROOT on the Python front end.
- RMS 100.1 1000 ■ You can look features of;  $800 \checkmark$  dose calculation in a water phantom Python implementation of sensitive detector  $300$ 350  $400$  $\checkmark$  Python overloading of user actions  $\checkmark$  on-line histogramming with ROO End of Run  $\checkmark$  visualization Run sammary : (id= 1, #events= 100) End of Run Run sammary : (id= 2, #events= 100

 $\mathbb{R}^3$ 

 Geant4 Users Conference – LIP / Lisboa (9/Oct./2006)

Sys

**WWW** 

Mail Docs Exe

**G4** 

Dev2 Yori

 $Z$  (mm)

52122

193.7

Entries

Moore

■ Various level of pythonized application can be realized.

- $\checkmark$  It is completely up to users!
- $\checkmark$  Optimized point depends on what you want to do in Python.
- **There are two metrics;** 
	- $\checkmark$  Execution Speed
		- » wrap out current existing C++ components, and configure them
		- » no performance loss in case of object controller
	- $\checkmark$  Interactivity

Geant<sub>4</sub>Py

- » more scripting in interactive analysis/rapid prototyping
- » pay performance penalty to interpretation in stepping actions.

# Anplications of Pythonization

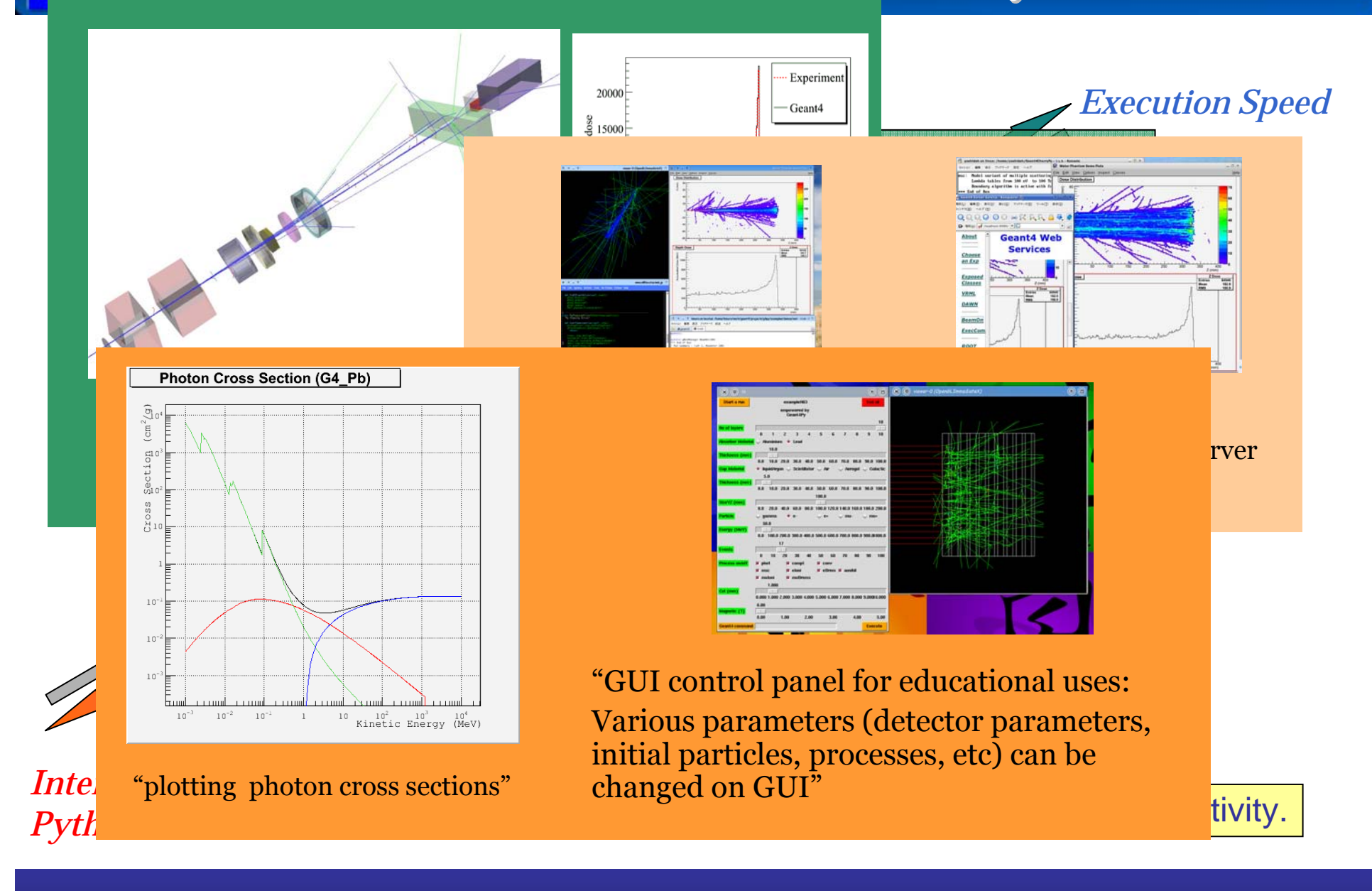

 $\lambda$ 

 Geant4 Users Conference – LIP / Lisboa (9/Oct./2006)

- $\blacksquare$  A Python interface of Geant4 (Geant4Py) has been well designed and Geant4Py is now included in the latest release, 8.1.
	- $\checkmark$  check the "environments/g4py/" directory
- **Python as a powerful scripting language** 
	- $\checkmark$  much better interactivity
		- » easy and flex configuration
		- » rapid prototyping
- Python as "Software Component Bus"
	- $\checkmark$  modularization of Geant4 application
	- $\checkmark$  natural support for dynamic loading scheme
	- $\checkmark$  interconnectivity with various kind of software components. » histogramming with ROOT
- These applications show the flexibility and usefulness of dynamic configuration of user applications using Python.